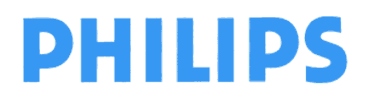

**Philips Ultrasound** FSN79500509-519 **Mai 2019** Mai 2019

Seite 1 von 6

## **DRINGEND – Sicherheitsmitteilung**

#### **Philips EPIQ und Affiniti Ultraschallsysteme Software-Problem mit Patientendaten**

Sehr geehrte Kundin, sehr geehrter Kunde,

es wurde ein Problem mit Philips EPIQ und Affiniti Ultraschallsystemen festgestellt, das bei erneutem Auftreten eine Gefahr für Patienten bedeuten kann. Mit dieser Sicherheitsmitteilung möchten wir Sie darüber informieren,

- worin das Problem genau besteht und unter welchen Umständen es auftreten kann
- welche Maßnahmen vom Kunden/Anwender ergriffen werden sollten, um eine Gefährdung der Patienten zu vermeiden, und
- welche Maßnahmen von Philips geplant sind, um das Problem zu beheben.

#### **Dieses Dokument enthält wichtige Informationen, mit denen Sie Ihr Gerät weiterhin gefahrlos und ordnungsgemäß einsetzen können.**

**Bitte machen Sie die folgenden Informationen auch allen anderen Mitarbeitern zugänglich, für die diese Benachrichtigung relevant ist. Es ist wichtig, dass die Bedeutung dieser Benachrichtigung verstanden wird.** 

Bitte legen Sie eine Kopie mit der Gebrauchsanweisung des Geräts ab.

Philips hat kürzlich ein Software-Problem im Zusammenhang mit der Funktion "Edit" (Bearbeiten) in der Ansicht "Patient Data Entry" (PDE, Patientendateneingabe) festgestellt. Dieses Problem könnte dazu führen, dass die Bilder eines Patienten unbeabsichtigt in den Ordner eines anderen Patienten verschoben werden.

Wenn Sie weitere Informationen oder Unterstützung im Zusammenhang mit diesem Problem benötigen, wenden Sie sich bitte an Ihren Philips Ansprechpartner:

#### **0800 80 3000**

Philips hat diese Mitteilung den zuständigen Behörden gemeldet.

Philips bedauert etwaige Unannehmlichkeiten, die durch dieses Problem entstehen.

Mit freundlichen Grüßen

Ron Nolte Senior Director, Quality and Regulatory Philips Ultrasound

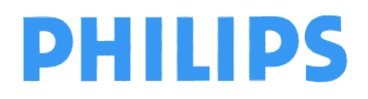

Seite 2 von 6

## **DRINGEND – Sicherheitsmitteilung**

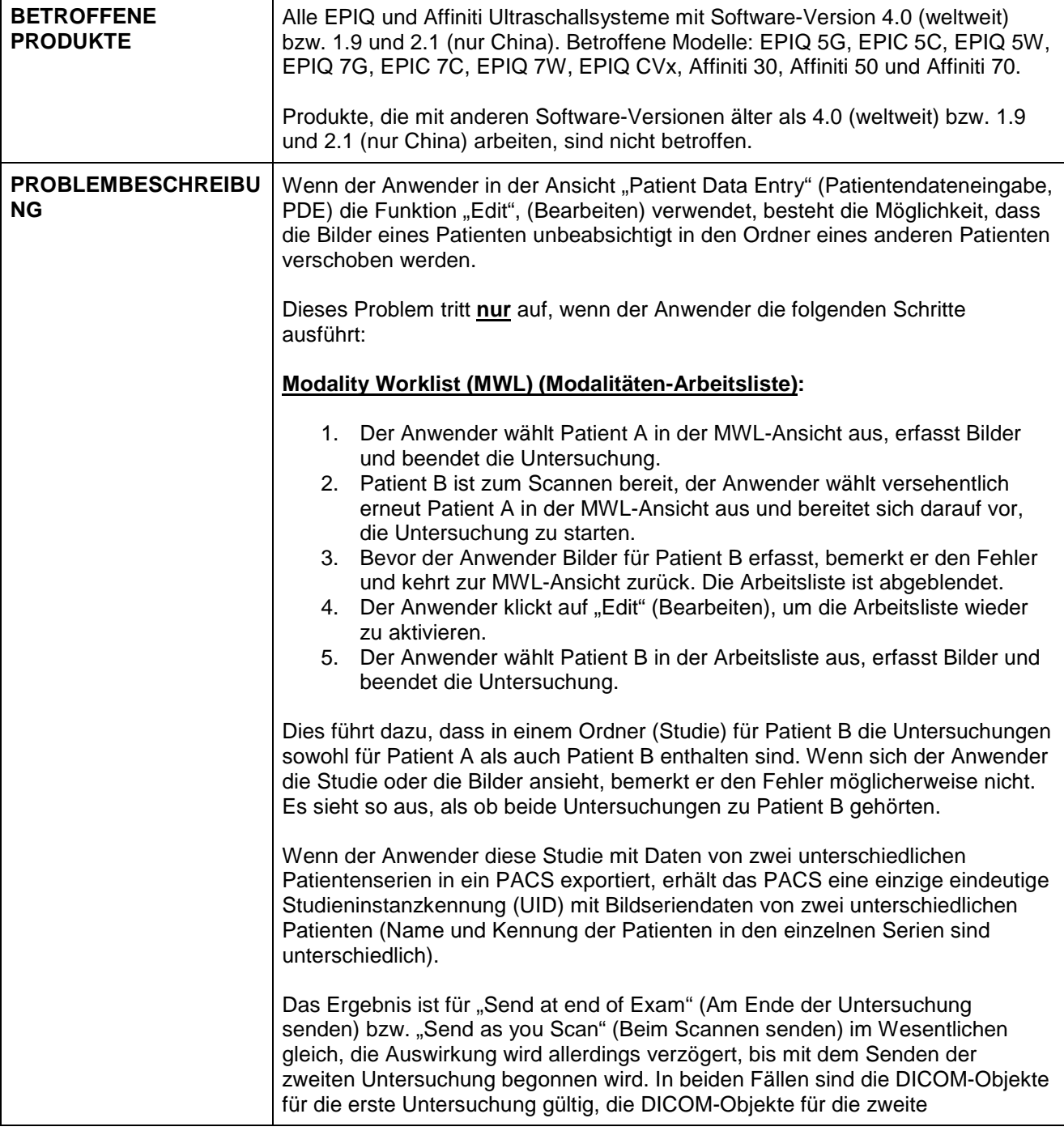

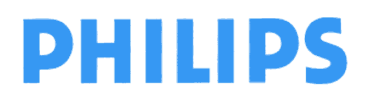

Seite 3 von 6

# **DRINGEND – Sicherheitsmitteilung**

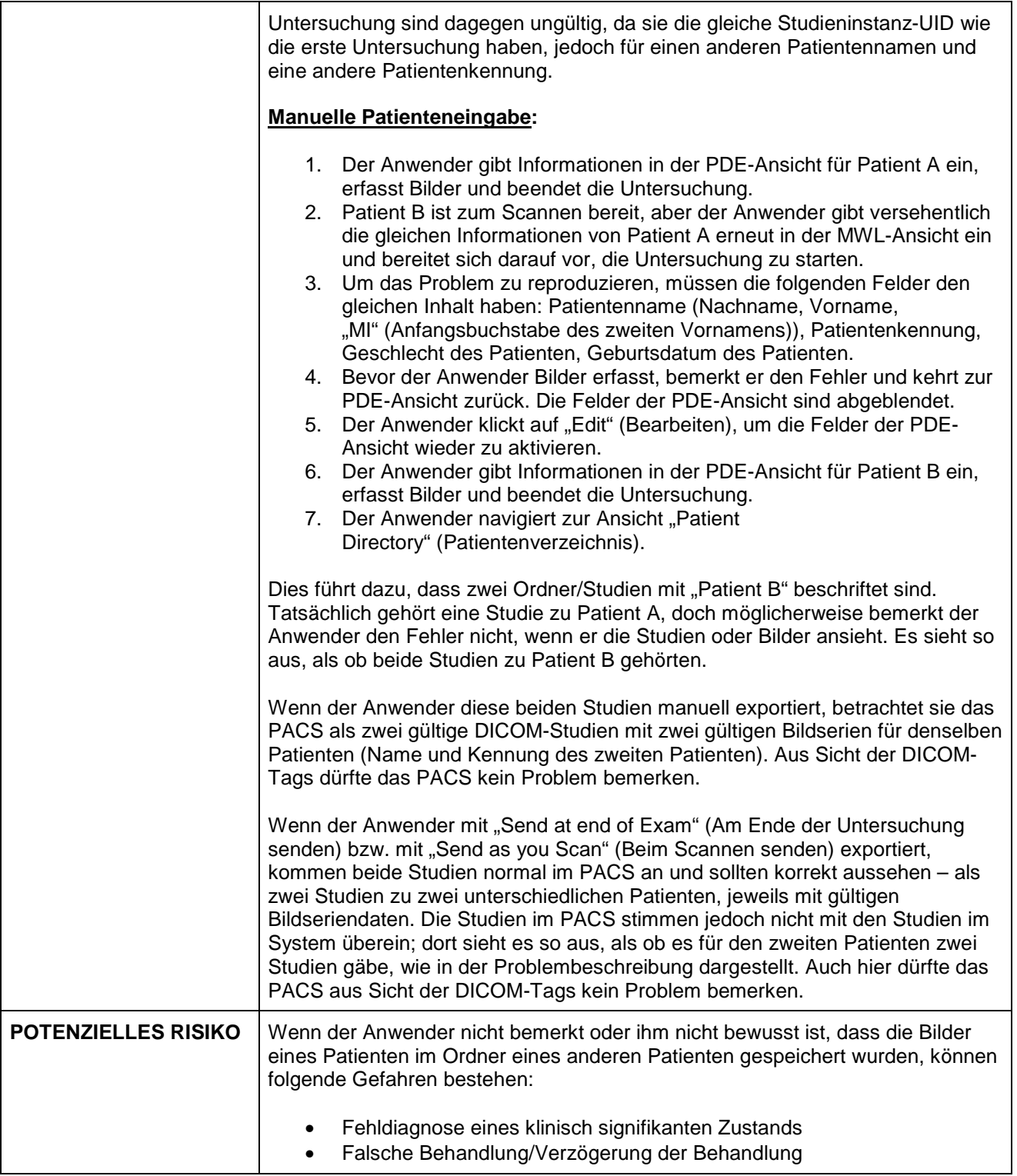

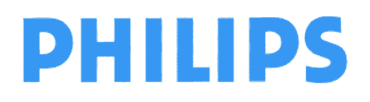

## **DRINGEND – Sicherheitsmitteilung**

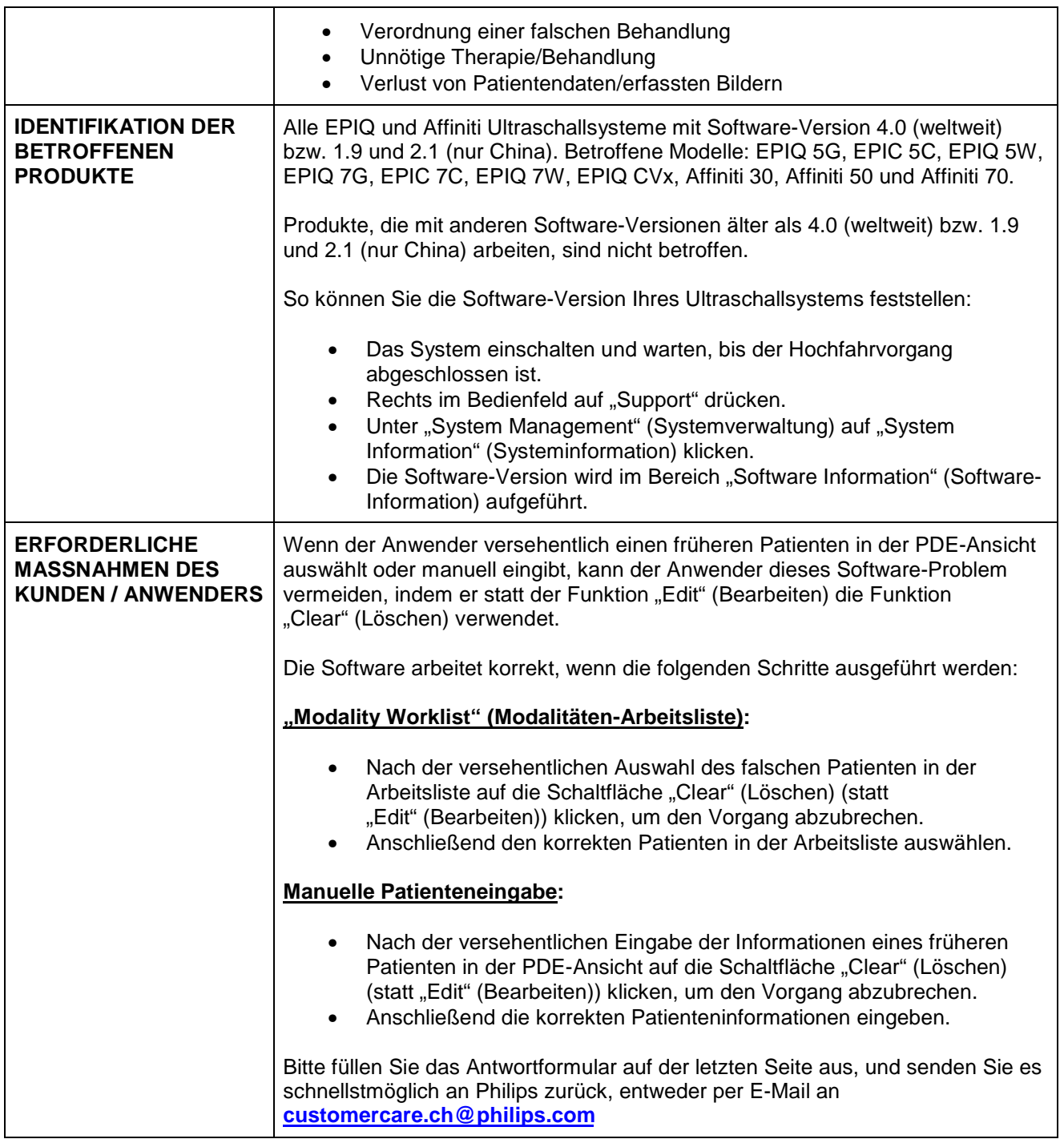

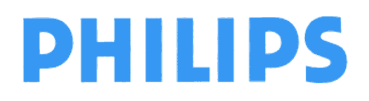

## **DRINGEND – Sicherheitsmitteilung**

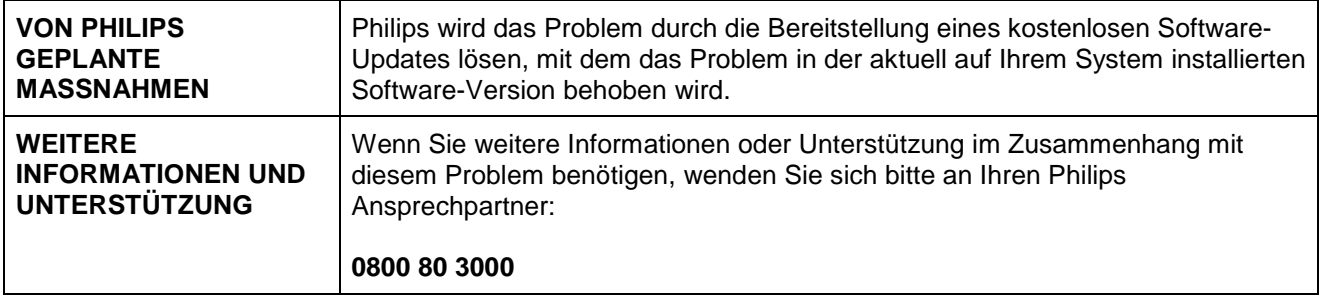

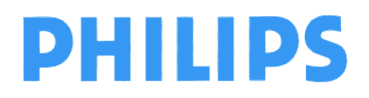

**Philips Ultrasound** FSN79500509-519 **Mai 2019** Mai 2019

## **DRINGEND – Sicherheitsmitteilung**

**Philips EPIQ und Affiniti Ultraschallsysteme Software-Problem mit Patientendaten** 

#### **Kundenantwortformular**

**Bitte ausfüllen und zurücksenden: per E-Mail an customercare.ch@philips.com**

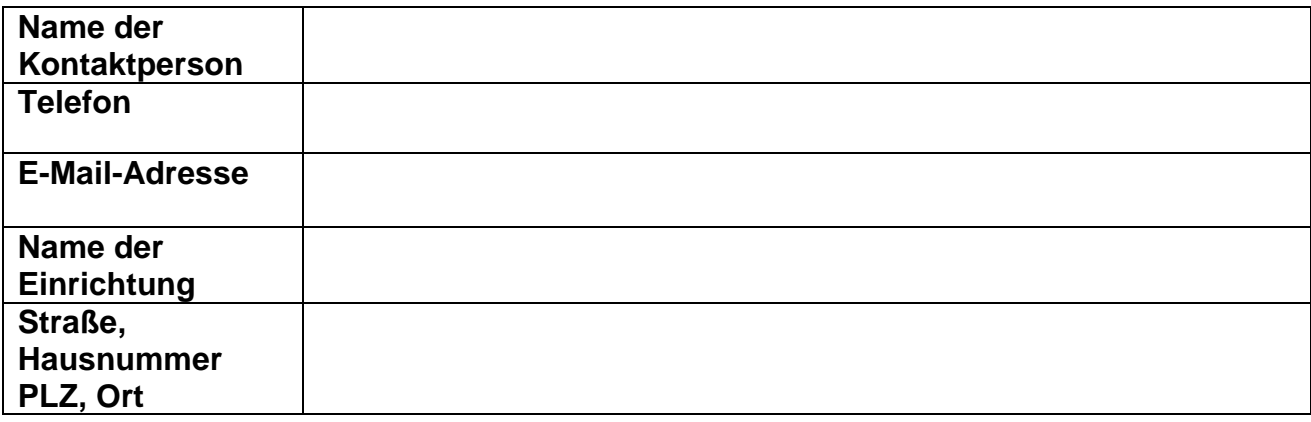

## **KUNDENBESTÄTIGUNG:**

**Ich bestätige, dass ich dieses Schreiben Dringend – Medizingeräte-Korrektur geprüft und verstanden habe.** 

**\_\_\_\_\_\_\_\_\_\_\_\_\_\_\_\_\_\_\_\_\_\_\_\_\_\_\_\_\_\_\_ \_\_\_\_\_\_\_\_\_\_\_\_\_\_\_\_\_\_\_\_\_\_\_\_\_\_\_\_\_\_\_** 

**\_\_\_\_\_\_\_\_\_\_\_\_\_\_\_\_\_\_\_\_\_\_\_\_\_\_\_\_\_\_\_ \_\_\_\_\_\_\_\_\_\_\_\_\_\_\_\_\_\_\_\_\_\_\_\_\_\_\_\_\_\_\_** 

 **Mein Gerät ist nicht betroffen, da es mit einer anderen Software-Version als 4.0 (weltweit) bzw. 1.9 und 2.1 (nur China) arbeitet.** 

 **Mein Gerät ist betroffen, da es mit der Software-Version 4.0 (weltweit) bzw. 1.9 und 2.1**  (nur China) arbeitet. Ich habe verstanden, welche Maßnahmen ìch bis zur Aktualisierung **meines Software-Systems ergreifen muss.** 

**NAME DES KUNDEN (bitte in Druckbuchstaben)** ANREDE **ANREDE** 

**UNTERSCHRIFT DES KUNDEN DATUM** 

Wenn Sie Schwierigkeiten bei der Ausführung der Anweisungen in diesem Schreiben haben, wenden Sie sich bitte an Ihren Philips Ansprechpartner:

**0800 80 3000**